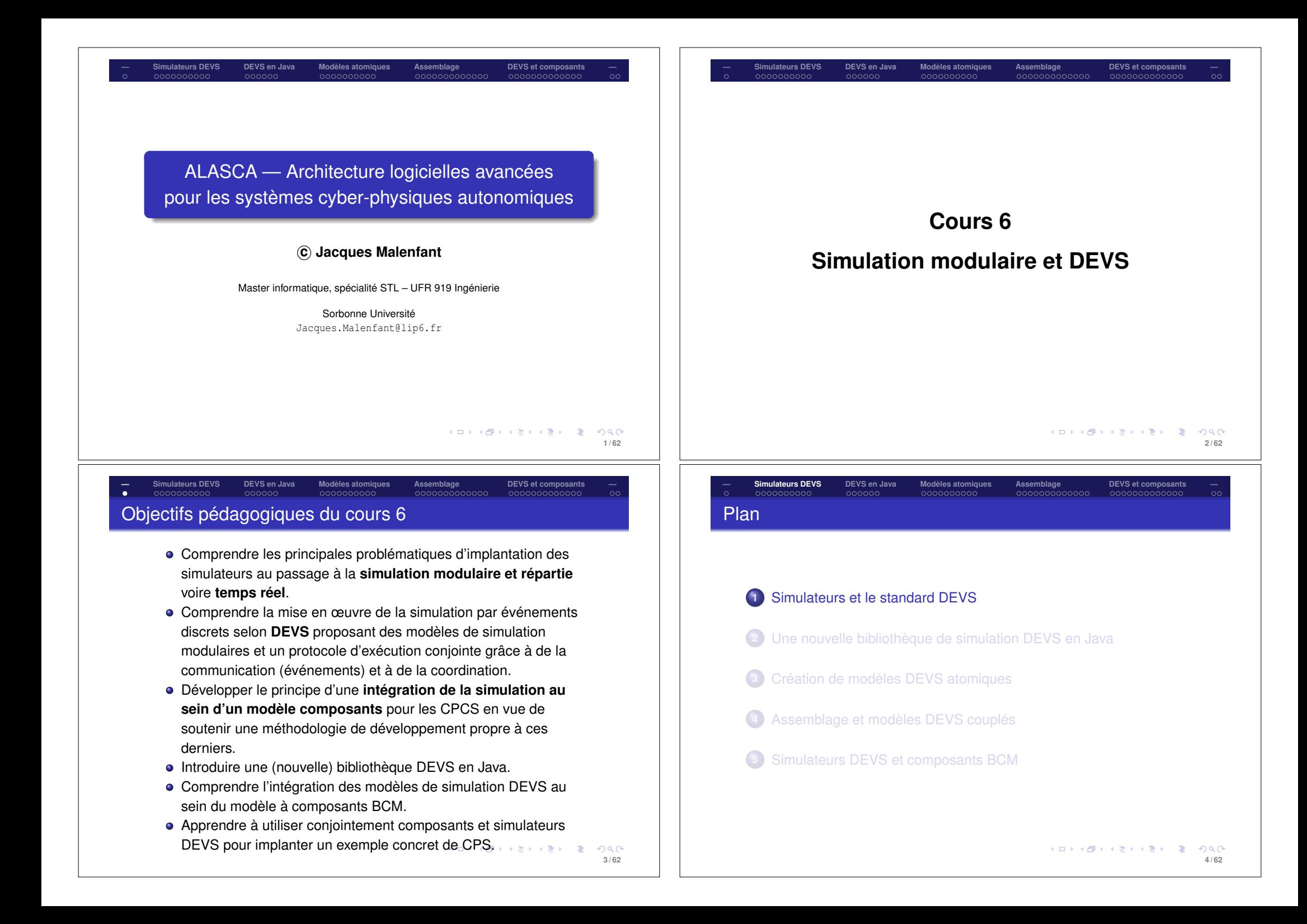

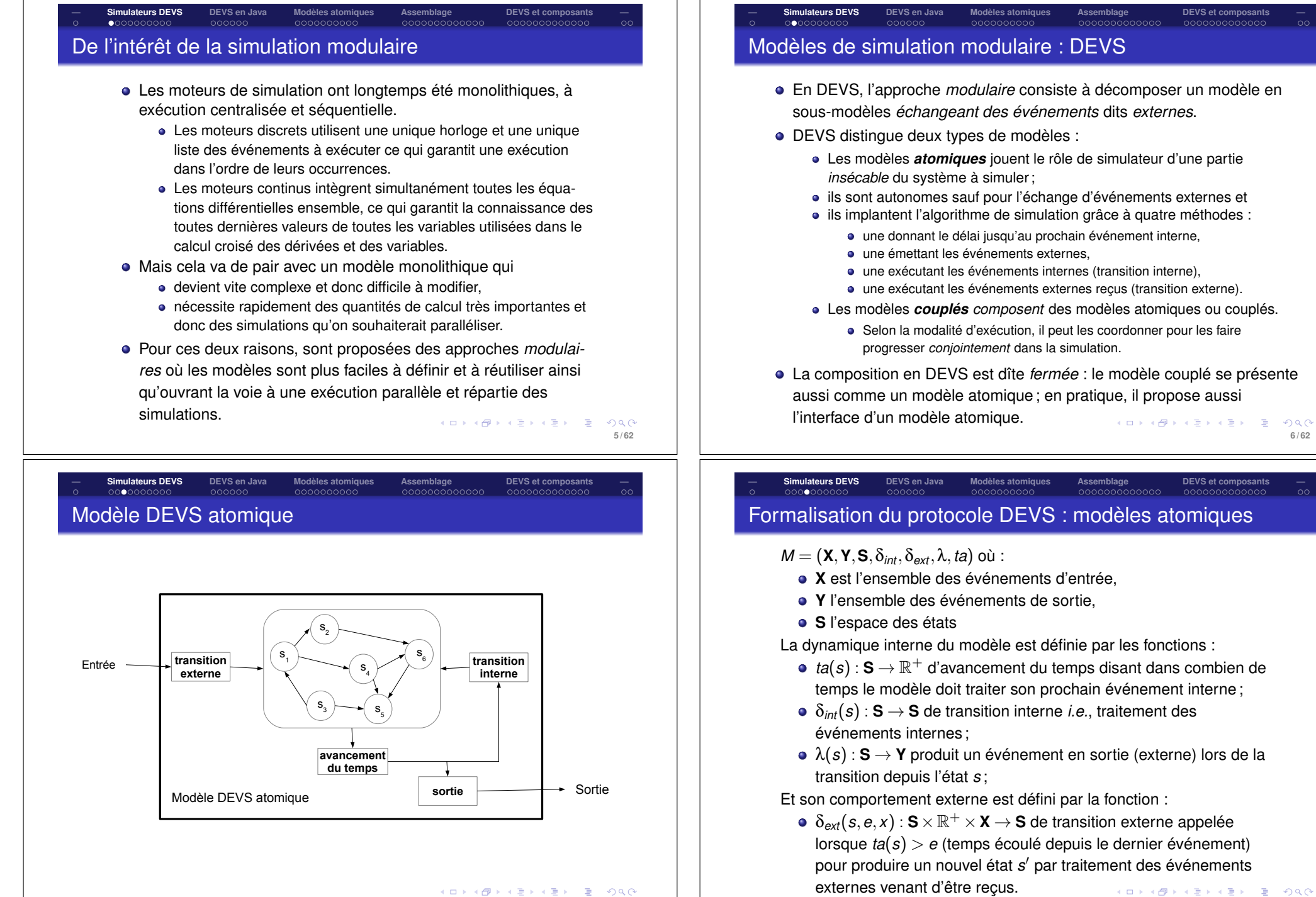

**7 / 62**

**8 / 62**

**6 / 62**

 $\cap$ 

**— Simulateurs DEVS DEVS en Java Modèles atomiques Assemblage DEVS et composants —**

## Modèle DEVS couplé

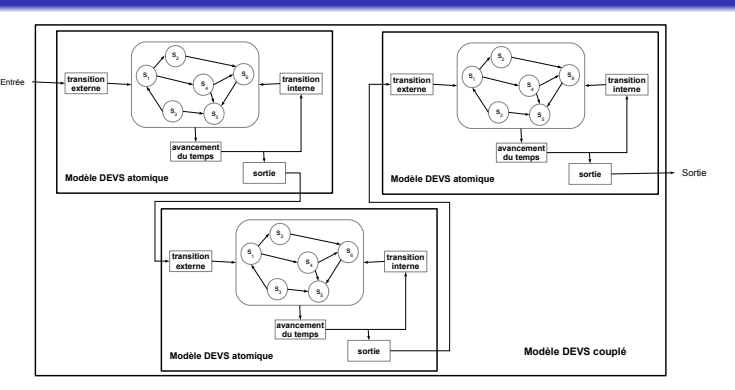

- La *coordination* des sous-modèles se réalise en donnant à tour de rôle le contrôle à celui qui doit exécuter sa prochaine transition interne ou externe en boucle jusqu'à la fin de la simulation.
- Il s'agit de garantir que toutes les horloges de sous-modèles soient (suffisamment) synchronisées pour que l'ordre d'exécution des événements soit globalement respecté. ロトメタトメミトメミト (音)

# **— Simulateurs DEVS DEVS en Java Modèles atomiques Assemblage DEVS et composants —** Moteurs de simulation DEVS

000000

Pour exécuter les modèles atomiques et couplés, DEVS introduit des *moteurs* de simulation.

0000000000000

- Un modèle de simulation vu comme atomique est attaché à un moteur qui va l'exécuter en appelant en boucle ses méthodes jusqu'à la fin fixée pour l'exécution courante.
- Un moteur de simulation implante un algorithme de simulation et DEVS autorise à avoir des moteurs ayant des algorithmes différents, qu'ils soient imposés par le type de modèle à simuler (discret simple, à ordonnancement d'événements, etc.) ou par le type d'exécution souhaitée (séquentielle, parallèle, répartie, etc.).
- DEVS autorise également des simulations où des moteurs d'algorithmes *différents* sont utilisés *conjointement* ; dans ce cas les moteurs implantent également un protocole qui permet à un moteur couplé de coordonner des modèles de types différents via l'activation de leur moteurs hétérogènes. メロトメ 優 トメ 君 トメ 君 トッ 君

 $ORO$ **11 / 62**

**9 / 62**

 $0.002$ 

COOCOOCOOCOO

# **— Simulateurs DEVS DEVS en Java Modèles atomiques Assemblage DEVS et composants —** Formalisation du protocole DEVS : modèles couplés

- $C = (X_{self}, Y_{self}, D, \{M_i\}, \{I_i\}, \{Z_{i,i}\}, \text{select})$  où :
	- *Xself ,Yself* : ensembles d'événements d'entrée et de sortie de *C* ;
	- $\bullet$  *M<sub>i</sub>* est un sous-modèle composé avec  $i \in D$ ;
	- $\bullet$  *l<sub>i</sub>*  $\vert i \in D \cup$  *self* : ensemble des indices des modèles influencés par *M<sub>i</sub>* (notez que  $\forall i \in D \cup \{self\} : I_i \subseteq D \cup \{self\}$  et  $\forall i \in D \cup \{ \text{self} \} : i \notin I_i$ ;
- $\bullet$  *Z<sub>i</sub>i*  $| i \in D \cup \{ \text{self} \}$ ,  $j \in I_i$ : fonctions de traductions des événements exportés par le modèle *i* en événements importés par *j* (notez que  $Z_{i,j}: Y_i \to X_i$ ,  $Z_{self,j}: X_{self} \to X_i$  et  $Z_{i, self}$  :  $Y_i \rightarrow Y_{self}$ ;
- *select* :  $2^D \rightarrow D$  : fonction de sélection du sous-modèle qui doit s'exécuter lorsque plusieurs possèdent le même délai jusqu'à l'exécution de leur prochain évenement interne.

*Les notes de cours d'H. Vangheluwe (voir références au dernier transparent) montrent comment implanter les fonctions des modèles atomiques pour les modèles couplés, ce qui revient à implanter la coordination.*  $2980$ **DATA** 

#### **— Simulateurs DEVS DEVS en Java Modèles atomiques Assemblage DEVS et composants —**  $00000000000$ Moteurs de simulation répartis et temps réel

- Chaque modèle DEVS possède sa propre horloge de simulation.
- Passer au parallélisme peut se résumer à laisser chaque modèle atomique avancer à son propre rythme, mais alors comment synchroniser les horloges pour maintenir la cohérence globale ?
- Avec le protocole DEVS de base, la coordination s'en assure, mais en le suivant strictement, on rencontre deux limitations :
	- un seul modèle atomique pouvant s'exécuter à la fois, cela élimine toute forme de parallélisme ;
	- au passage à une exécution répartie, les nombreux appels entre modèles à chaque pas de simulation imposent des délais insupportables s'ils deviennent des appels à distance (RPC/RMI).
- Pour garantir la cohérence, il faut s'assurer (en théorie) qu'un événement externe émis au temps *te* du modèle émetteur soit reçu et exécuté au même temps  $t_r$  par le receveur *i.e.*,  $t_e = t_r$ .

*Que faire pour éviter qu'à la réception tr > te sans pour autant bannir tout parallélisme ?*

**10 / 62**

 $\Omega$ 

0000000000000

# Synchronisation des horloges de simulation réparties

**— Simulateurs DEVS DEVS en Java Modèles atomiques Assemblage DEVS et composants —**

- Trois approches de synchronisation ont été étudiées :
	- **1** conservatrice : synchronisation totale de toutes les horloges (ce que réalise le protocole de coordination DEVS) ;
	- **<sup>2</sup>** sans synchronisation : laisser les horloges évoluer à leurs rythmes ce qui produit des erreurs de simulation (inversion d'événements) mais qui peuvent être admissibles dans certains cas ;
	- **<sup>3</sup>** optimiste (*time warp*) : les horloges avancent à leur rythme mais l'arrivée d'un événement dans le passé force un retour en arrière.
- En synchronisation conservatrice, trois techniques :
	- **<sup>1</sup>** Synchronisation explicite (sémaphore, ...), mais coûteuse.
	- **<sup>2</sup>** Ordonnancement fixé à l'avance garantissant le bon ordre d'exécution, mais ne fonctionne mal/pas en réparti.
	- **<sup>3</sup>** Synchronisation implicite fondée sur le temps (*time-triggered*) :
		- en temps réel (resp. accéléré) : synchronisation du temps simulé (resp. avec un facteur d'accélération) sur des horloges matérielles synchronisées, synchronisant implicitement les modèles.

mais, n'étant pas parfaite, elle peut produire des occurences dans le passé (généralement récent) dues aux erreurs de synchronisation des horloges matérielles et aux délais de communication. **E** 2000

0000000000000

**— Simulateurs DEVS DEVS en Java Modèles atomiques Assemblage DEVS et composants —**

COOCOOCOO

**1** Simulateurs et le standard DEVS

000000

Plan

**2** Une nouvelle bibliothèque de simulation DEVS en Java

- **3** Création de modèles DEVS atomiques
- **4** Assemblage et modèles DEVS couplés

**5** Simulateurs DEVS et composants BCM

# Simulation et architectures logicielles CPS : objectifs

La simulation est essentielle pour tester systématiquement le code des systèmes cyber-physiques et autonomiques.

**— Simulateurs DEVS DEVS en Java Modèles atomiques Assemblage DEVS et composants —**

- Chaque composant ayant un comportement autonomique ou cyber-physique, il serait intéressant :
	- de modéliser *individuellement* leur comportement et leurs dépendances envers d'autres modèles ;
	- d'attacher ces modèles de comportement aux composants.
- Selon l'approche « composants », il devient alors possible :
	- de construire le *modèle global* d'une application en *composant* les modèles de chacun des composants,
	- de construire le *simulateur global* d'un système en *composant* leurs simulateurs modulaires.
	- Et intégrer ces formes de compositions dans la composition entre composants CPS.
- À titre de preuve de concept, nous allons examiner l'intégration d'une telle fonctionnalité en BCM, ce qui exige d'abord de pouvoir programmer des simulateurs DEVS en Java.  $\overline{AB}$  )  $\overline{AB}$  )  $\overline{AB}$  )  $\pm$  $ORO$

COOCOOCOOCOO

0000000000

## **— Simulateurs DEVS DEVS en Java Modèles atomiques Assemblage DEVS et composants —** DEVS en Java

*algorithmique*.

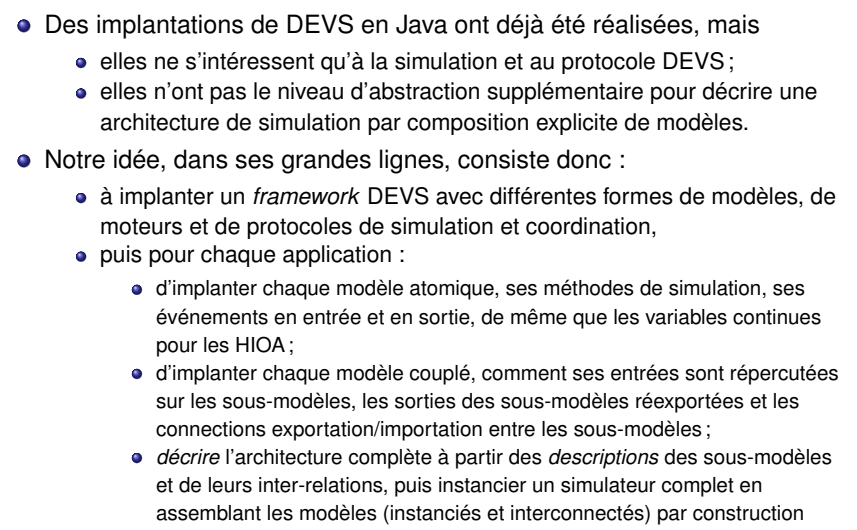

メロトメタトメミトメミト (を) のんぴ **15 / 62**

COOCOOCOOCOO

イロトス個人ス活メス活メー 語  $QQQ$ **16 / 62**

COOCOOCOOCOOC

**14 / 62**

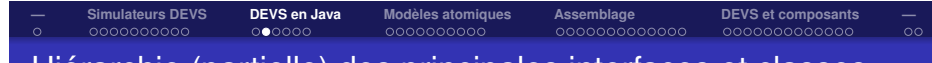

## Hiérarchie (partielle) des principales interfaces et classes

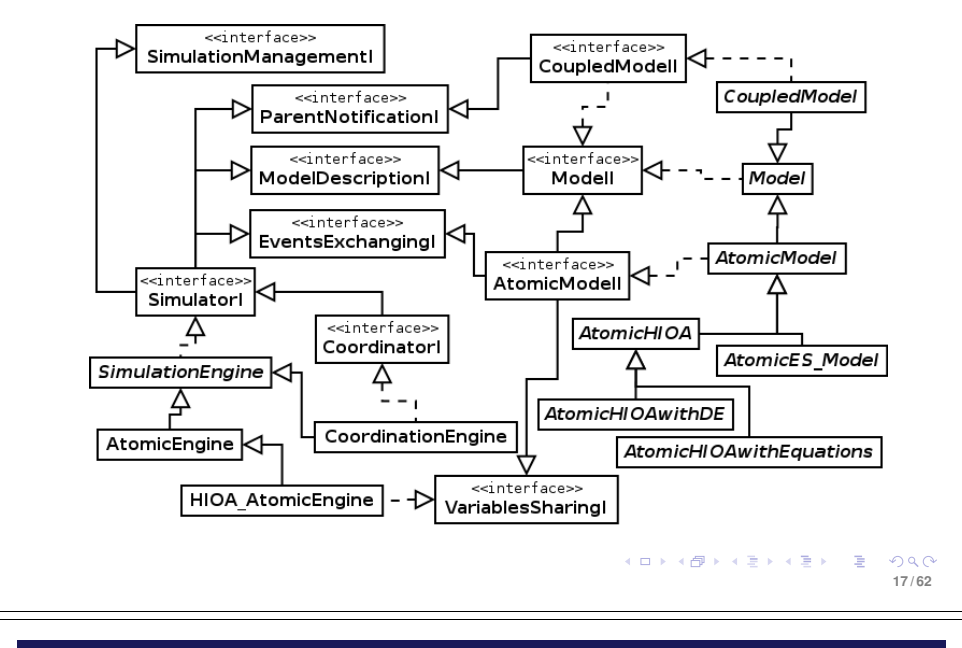

# **— Simulateurs DEVS DEVS en Java Modèles atomiques Assemblage DEVS et composants —** Description des interfaces et des classes des modèles II

- AtomicHIOA : implante les comportements communs aux modèles atomiques de type HIOA qui possèdent des variables continues.
- AtomicHIOAwithDE : implante les comportements communs aux modèles atomiques de type HIOA dont les variables continues évoluent selon des équations différentielles ; les modèles HIOA des utilisateurs utilisant ce genre d'évolutions en héritent directement.
- AtomicHIOAwithEquations : implante les comportements communs aux modèles atomiques de type HIOA dont les variables continues évoluent selon des équations (algébriques) ; les modèles HIOA des utilisateurs utilisant ce genre d'évolutions en héritent directement.
- AtomicES\_Model : implante un type de modèles atomiques fonctionnant selon la vision « ordonnancement des événements » les modèles atomiques des utilisateurs ayant ce fonctionnement en héritent directement.

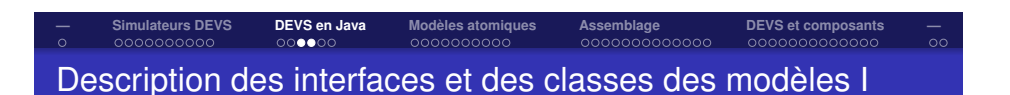

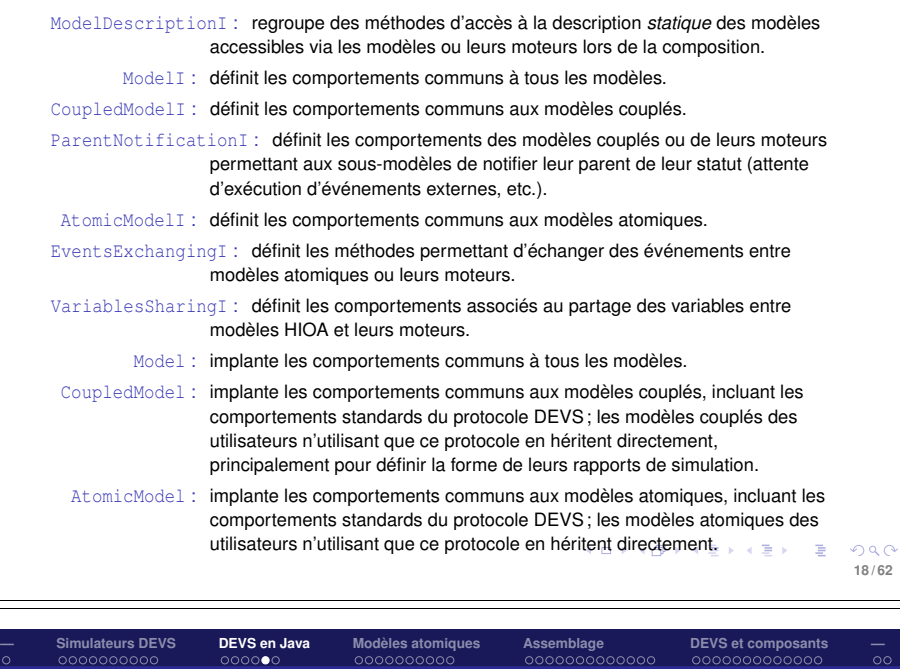

# Description des interfaces et des classes des simulateurs

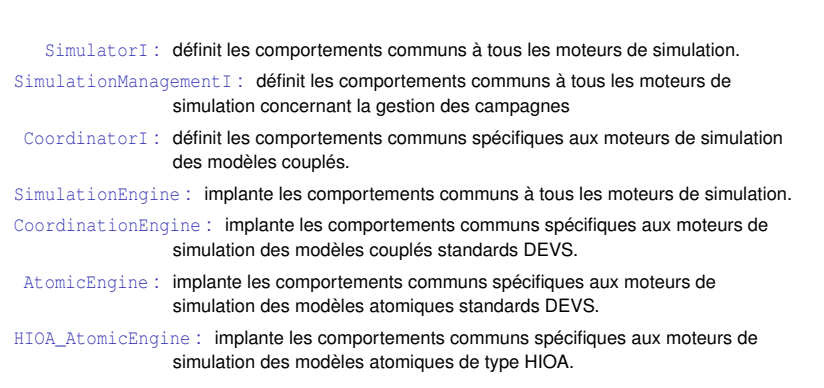

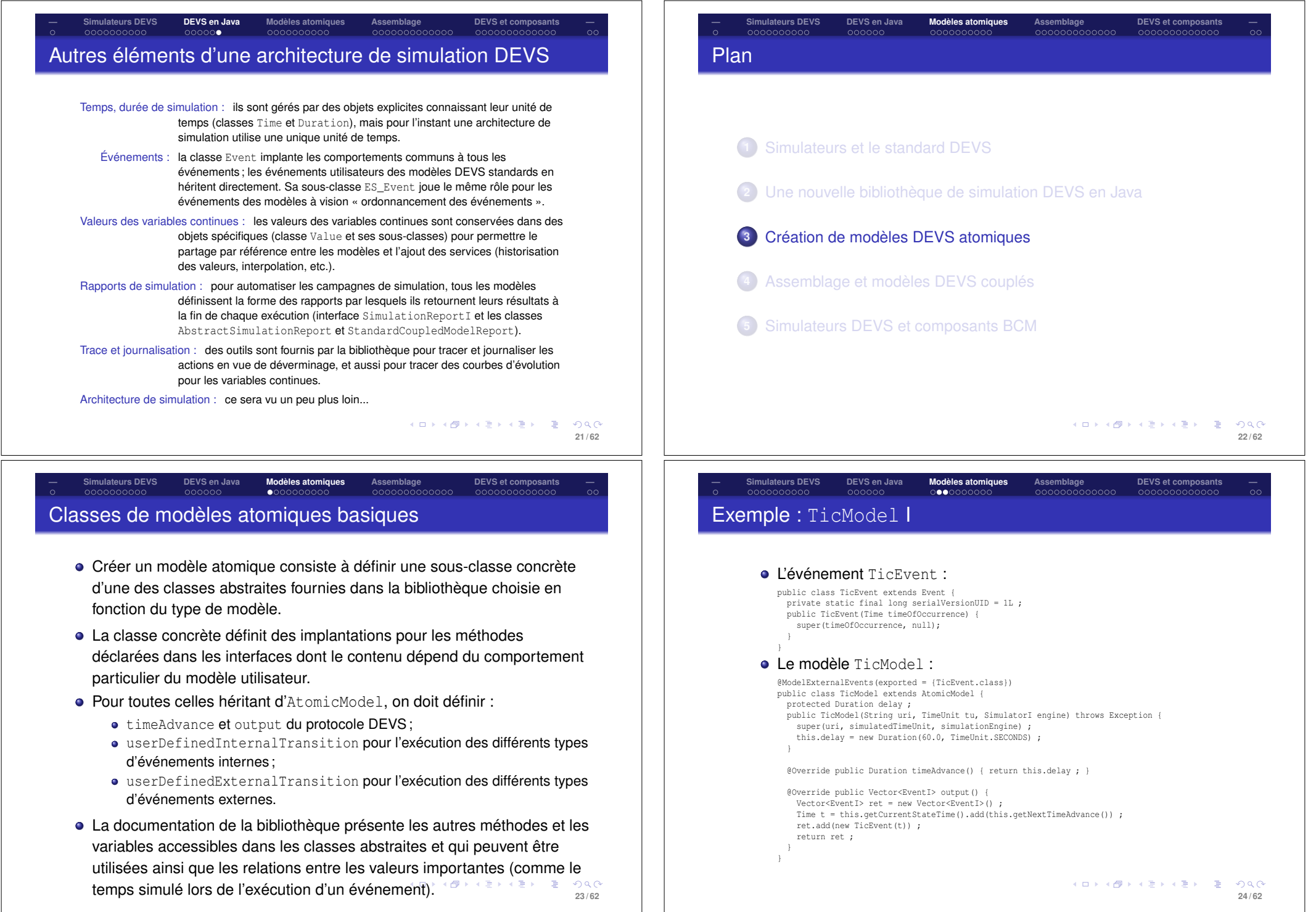

# **— Simulateurs DEVS DEVS en Java Modèles atomiques Assemblage DEVS et composants —** Exemple : TicModel II

### Utilisation (hors architecture de simulation vue plus loin) :

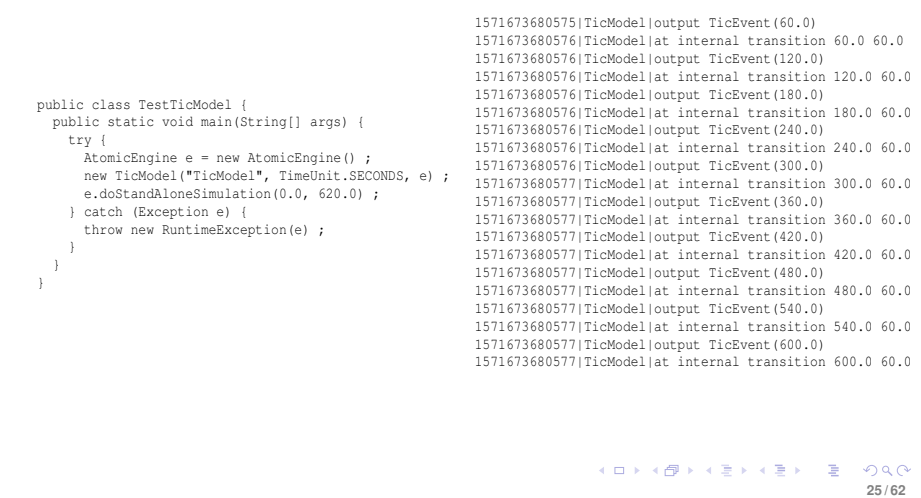

#### **— Simulateurs DEVS DEVS en Java Modèles atomiques Assemblage DEVS et composants —** 0000000000 COOOOO COOCOOCOOCOO Exécution individuelle des modèles atomiques

- Un modèle atomique peut être associé à un moteur de simulation pour être exécuté isolément.
	- Attention, tout modèle atomique n'est pas nécessairement exécutable en isolation s'il dépend d'autres modèles.
	- Il peut importer et exporter événements ou variables, à condition d'avoir une logique d'exécution qui peut s'en passer.
	- Quand dans un assemblage une importation ou une exportation n'est pas reliée à un autre modèle, elle est simplement ignorée dans l'exécution correspondante.
- La bibliothèque fournit des moteurs de simulation adaptés (lorsque nécessaire) aux différents types de modèles atomiques.
	- Par exemple, pour les modèles basiques comme TicModel, on utilise le moteur AtomicEngine.
- Un moteur de simulation propose une méthode doStandAlone-Simulation permettant d'exécuter une simulation avec un instant simulé initial et une durée simulée fixée.

 $-990$ **27 / 62**

# **— Simulateurs DEVS DEVS en Java Modèles atomiques Assemblage DEVS et composants —** Classes abstraites de modèles atomiques prédéfinies

La bibliothèque DEVS offre les classes abstraites suivantes à étendre pour créer des modèles atomiques (les niveaux d'items représentent la relation d'héritage) :

- AtomicModel : permet de définir des modèles à événements discrets basiques par définition des méthodes
	- AtomicHIOA : modèles à événements discrets mais aussi avec des variables continues *i.e.*, de la simulation continue ou hybride.
		- AtomicHIOAwithDE : modèles HIOA dont certaines variables continues sont calculées par intégration numérique supposant donc le calcul de dérivées (d'autres pouvant être calculées par équations algébriques).
		- AtomicHIOAwithEquations : modèles HIOA dont toutes les variables continues sont calculées à partir d'équations algébriques uniquement.
	- AtomicES\_Model : modèles discrets à ordonnancement d'événements (*Event Scheduling*).

K ロ X × 伊 X × 若 X × 若 X → 若  $R$ **26 / 62**

COOCOOCOOCOO

#### **— Simulateurs DEVS DEVS en Java Modèles atomiques Assemblage DEVS et composants —** COOCOOCOO 000000 COOCOOCOOCOO Exemple : wifi, partie environnement

- Rappel (cours 3) : quatre modèles atomiques :
	- **<sup>1</sup> NetInt** : modèle à « ordonnancement d'événements » générant alternativement des événement d'interruption puis de reprise selon des lois de probabilités prédéfinies.
	- **<sup>2</sup> NetBand** : modèle HIOA produisant une variable bande passante continue et consommant les événements d'interruption et de reprise pour mettre à zéro puis reprendre l'évolution continue.
	- **<sup>3</sup> TicModel** : modèle basique générant des événements TicEvent à intervalle régulier prédéterminé (déjà présenté mais en plus générique).
	- **<sup>4</sup> BSensor** : modèle HIOA important la variable bande passante et les événements TicEvent pour produire des événements lectures à chaque fois qu'il reçoit un TicEvent.
- Le modèle couplé **WiFiModel** est obtenu de la composition des quatre précédents ; il est un TIOA qui émet les événements lecture de bande passante. Il sera couvert à la section suivante.

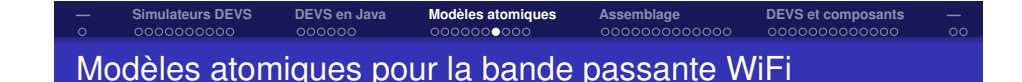

Modèles HIOA obtenus d'une phase de spécification (formelle) à traduire en modèles de simulation DEVS :

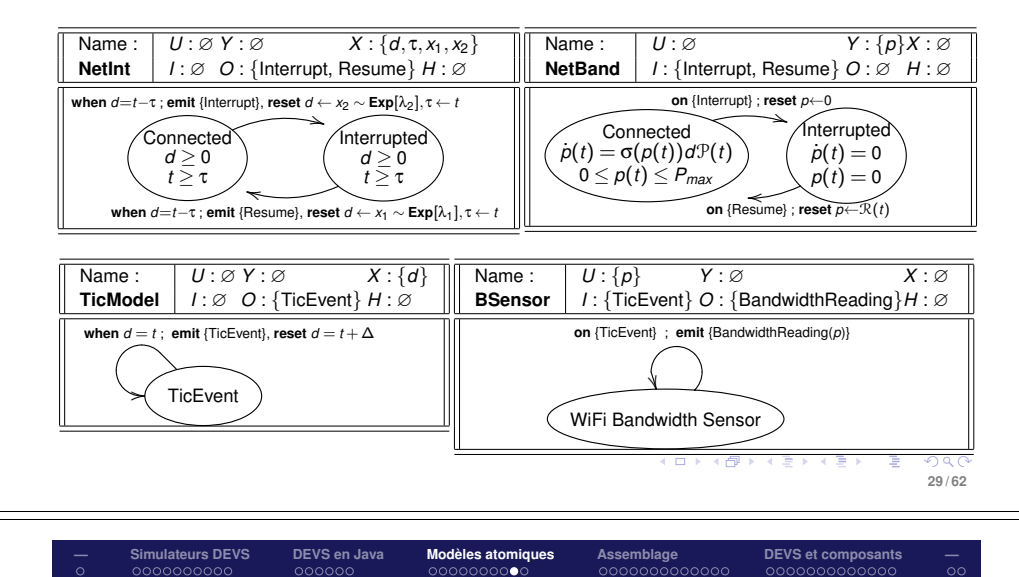

# Modèle **NetBand**

- Il s'agit d'un modèle exportant une variable bandwidth en utilisant une équation différentielle stochastique.
- **Modèle hybride avec équation différentielle.**
- **Classe WiFiBandwidthModel. Notez:** 
	- les annotations de la classe donnant les événements importés ;
	- **.** la classe hérite de AtomicHIOAwithDE;
	- la définition du rapport de simulation;
	- la définition explicite des états du modèle par type énumération ;
	- la définition des paramètres d'exécution explicites (densités de probabilités) et leur initialisation ;
	- l'utilisation des générateurs de nombre aléatoires de la bibliothèque common-math;
	- la définition de la variable du modèle bandwidth exportée, son annotation et son initialisation statique ;
	- le calcul en avance de la prochaine valeur de bande passante pour assurer qu'on ne déborde pas du maximum ni sous 0 ;
	- le traitement des événements importés pour basculer d'un état à l'autre et tenir à jour la variable continue. **1999**

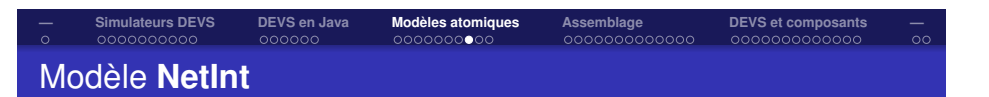

- Idée : générer une séquence d'événements d'interruption puis de reprise avec une durée aléatoire *d* entre eux.
- Modèle à ordonnancement d'événements où chaque événement engendre le prochain à déclencher dans un délai *d*.
- Classe WiFiDisconnectionModel. Notez :
	- les annotations de la classe donnant les événements exportés ;
	- **.** la classe hérite de AtomicES\_Model:
	- la définition du rapport de simulation, son contenu et le code inclus dans la classe pour l'engendrer ;
	- la définition explicite des états du modèle par type énumération ;
	- la définition des paramètres d'exécution explicites (densités de probabilités) et leur initialisation ;
	- l'utilisation des générateurs de nombre aléatoires de la bibliothèque common-math;

000000000

l'utilisation de la méthode héritée scheduleEvents pour ajouter les événements à l'ordonnancement. (ロ) (@) (홍) (홍) - 홍- 990

0000000000000

#### **— Simulateurs DEVS DEVS en Java Modèles atomiques Assemblage DEVS et composants —** 000000 Modèle **BSensor**

- Idée : le modèle importe la variable bandwidth d'un modèle de bande passante et un événement TicEvent puis produit un événement BandwidthReading portant la valeur instantanée de bandwidth à chaque réception de TicEvent.
- Modèle HIOA, pour pouvoir importer et travailler sur des variables continues, mais de type « avec équations » uniquement.
- Classe WiFiBandwidthSensorModel. Notez :
	- les annotations donnant événements importé et exporté ;
	- la classe hérite de AtomicHIOAwithEquations;
	- la définition du rapport de simulation ;
	- **.** la définition de la variable bandwidth importée, son annotation mais absence d'initialisation laissée à la composition,
	- le traitement des événements importés pour déclencher l'émission de l'événement exporté.
	- **·** la méthode output émettant les événements exportés.

**30 / 62**

COOCOOCOOCOOC

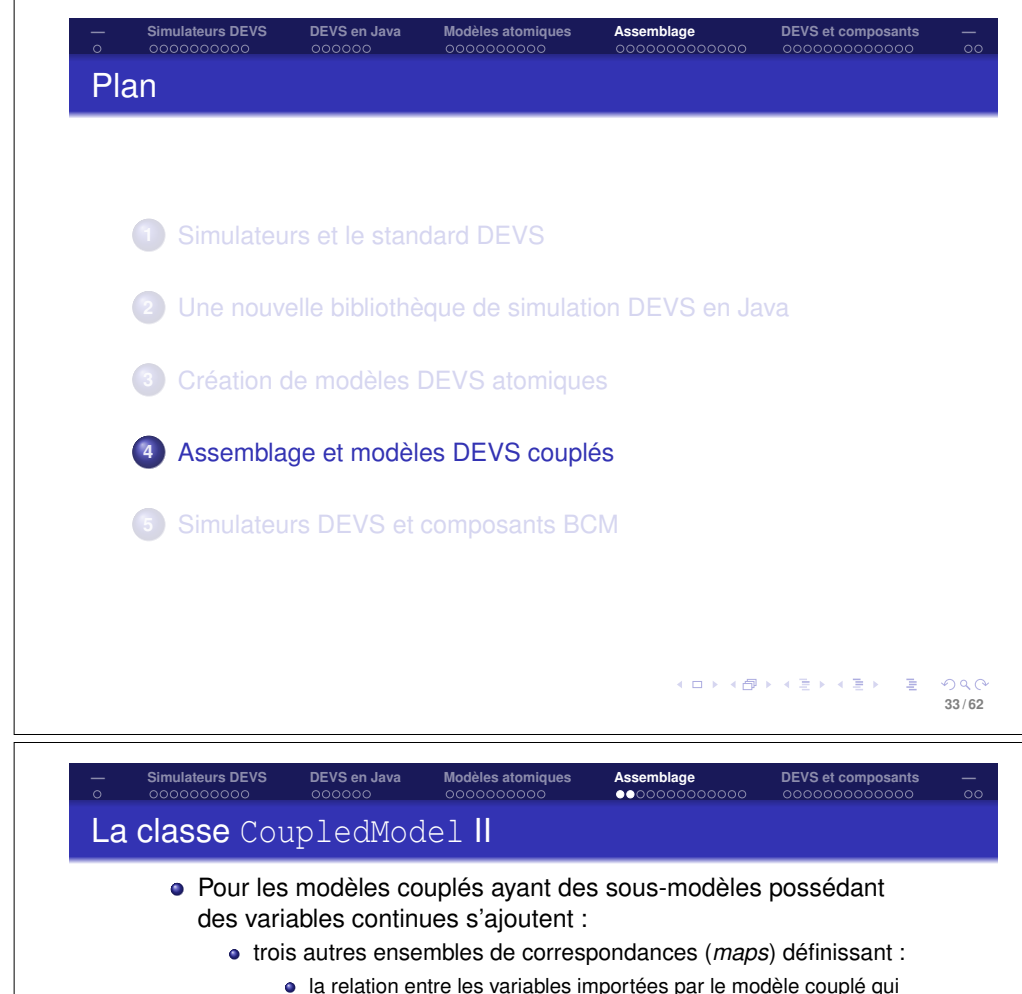

- sont importées par leurs sous-modèles ; la relation entre les variables exportées par le modèle couplé qui
- sont exportées par leurs sous-modèles ;
- les connexions entre les variables exportées par des sous-modèles qui sont importées par d'autres sous-modèles.

Sachant qu'à chaque fois les noms des variables et leurs types (modulo conformité) peuvent ne pas être identiques et nécessiter des traductions.

Il aurait été en théorie possible d'avoir une classe de modèles couplés hybrides héritant d'une classe de modèles couplés discrets, mais nous avons choisi par simplicité de ne proposer qu'une seule classe directement capable de traiter des sous-modèles de types homogènes ou hétérogènes.<br>Exercise et au service de la constant de la constant de la constant de la constant de la constant de la consta

```
-99035 / 62
```
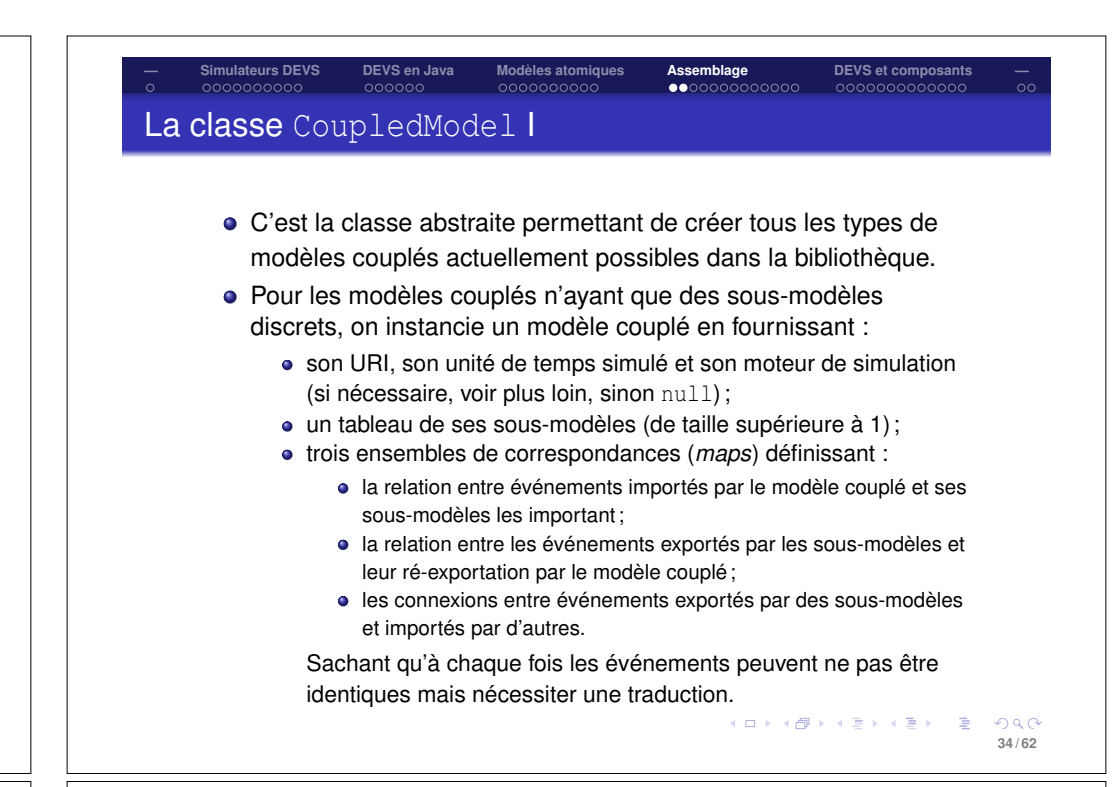

#### **— Simulateurs DEVS DEVS en Java Modèles atomiques Assemblage DEVS et composants —** 000000 Pourquoi définir des modèles couplés spécifiques

- Le rôle des modèles couplés est essentiellement de réaliser la cordination de leurs sous-modèles.
- Cette coordination est totalement définie par DEVS, donc il ne devrait pas être nécessaire de définir des classes de modèles couplés spécifiques à un problème mais simplement instancier la classe existante.
- La bibliothèque prévoit tout de même cette définition pour gérer la création des rapports de simulation *du modèle couplé* à partir des rapports de simulation de ses sous-modèles.
- Donc, assez souvent, les classes de modèles couplés de l'utilisateur se bornent à définir une classe pour leur rapport de simulation et implantent la méthode getFinalReport pour créer et retourner leur instance de rapport à partir des rapports des sous-modèles.

## Fermeture sur la composition versus exécution

Rappel : l'ensemble des modèles DEVS atomiques est fermé sur la composition *i.e.*, le modèle couplé résultant d'une composition de sous-modèles se présente également comme un modèle atomique.

**— Simulateurs DEVS DEVS en Java Modèles atomiques Assemblage DEVS et composants —**

- En pratique, cela veut dire :
	- qu'en plus des méthodes implantant la coordination ds sous-modèles, le modèle couplé possède également une implantation des méthodes des modèles atomiques ;
	- qu'un modèle couplé peut être exécuté individuellement comme s'il s'agissait d'un modèle atomique.

# **— Simulateurs DEVS DEVS en Java Modèles atomiques Assemblage DEVS et composants —** Descripteur de modèles atomiques

- Un descripteur de modèle atomique contient toute l'information nécessaire pour instancier le modèle et fournit une méthode create qui va réaliser cette instantiation.
- La méthode create prend les paramètres suivants :
- modelClass : pour un modèle décrit par une classe M, l'instance de Class<M> *i.e.*, M.class;

```
modelURI : l'URI du modèle à créer ;
```
- simulatedTimeUnit : l'unité de temps de l'horloge de simulation du modèle ;
- amFactory : une « fabrique » pour instantier le modèle si le protocole d'instantiation de M le requiert ;
- engineCreationMode : indique quel type de moteur de simulation ququel doit être attaché l'instance de modèle (choix entre pas de moteur, un moteur atomique ou un moteur de coordination).<br>Alle la service la service la service la service la service la service la service la service la service la service la service la service la service la service la service la service l

**39 / 62**

**37 / 62**

 $AC$ 

イロメメ 御き メミメメ 言う 一番

COOCOOCOOCOO

**— Simulateurs DEVS DEVS en Java Modèles atomiques Assemblage DEVS et composants —**

### Assemblage

- L'assemblage des modèles est le processus par lequel les modèles de simulation vont être instanciés et connectés pour ensuite pouvoir être exécutés.
- Comme déjà indiqué, l'une des innovations de la bibliothèque est de pouvoir décrire une architecture de simulation qui va pouvoir être parcourue algorithmiquement pour instancier et connecter les modèles.
- La description d'une architecture désigne les classes à utiliser pour instancier les modèles et les paramètres à passer à leurs constructeurs lors de l'instantiation.
- Elle utilise :
	- des descripteurs de modèles atomiques ;
	- des descripteurs de modèles couplés.

イロンス 御う スミンス ミンニミ  $ORO$ **38 / 62**

COOOOOOOOOOOO

0000000000000

# **— Simulateurs DEVS DEVS en Java Modèles atomiques Assemblage DEVS et composants —** Exemple

### Création d'un descripteur possible du modèle TicModel :

0000000000

AtomicModelDescriptor.create(

000000

TicModel.class, // l'instance de Class<TicModel> TicModel.URI, // Une URI possible (attention à l'unicité...) TimeUnit.SECONDS, // unité de temps de l'horloge null, // pas de fabrique donc la fabrique standard fournie // attachement à un moteur de simulaiton atomique SimulationEngineCreationMode.ATOMIC\_ENGINE)

- Cette méthode create s'appuie également sur le fait que les événements importés et exportés sont donnés par l'annotation sur la classe définissant le modèle atomique, ici TicModel.
- Pour ce qui est d'utiliser des fabriques spécifiques, il faut se reporter à la documentation de la bibliothèque pour voir comment faire.

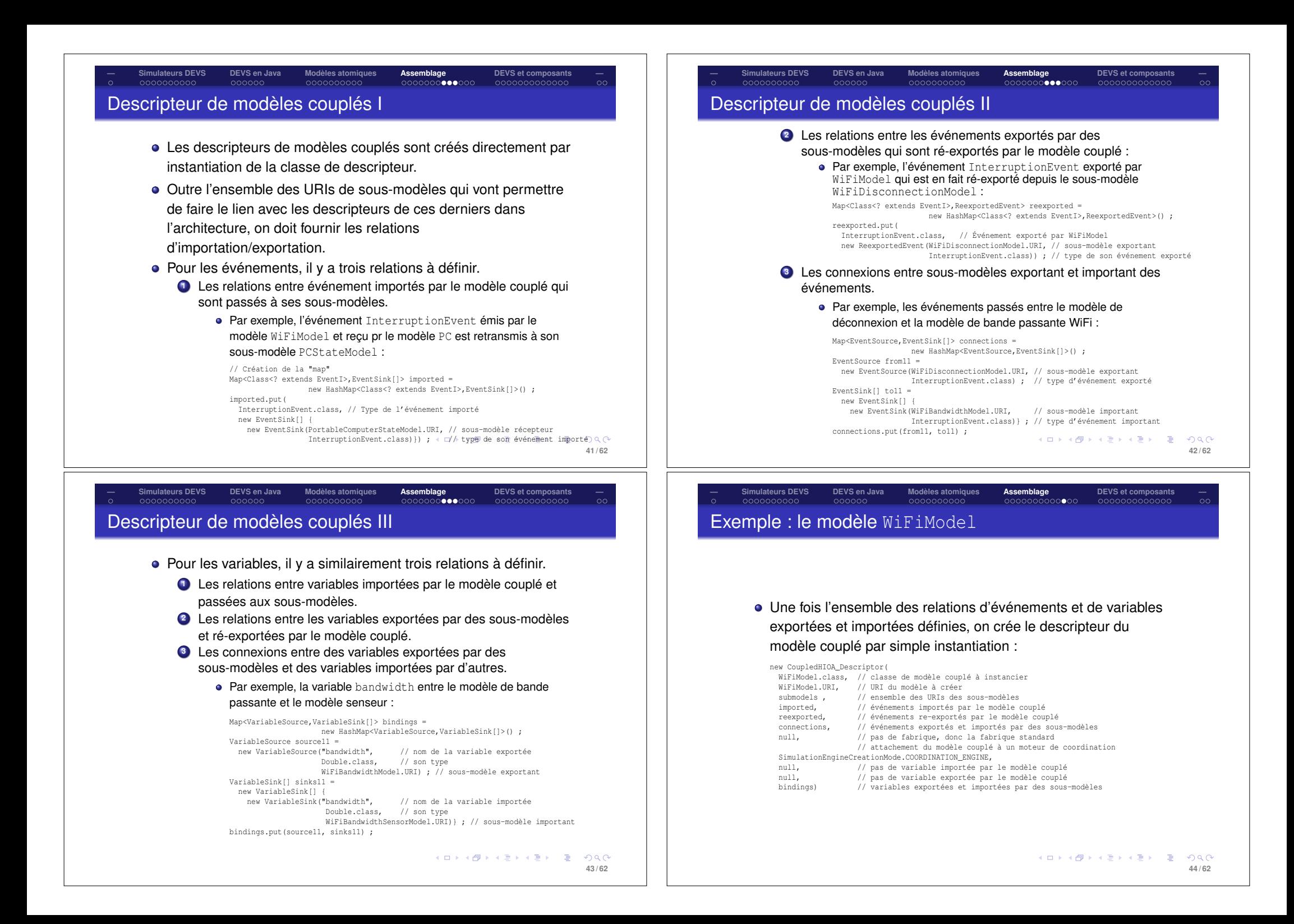

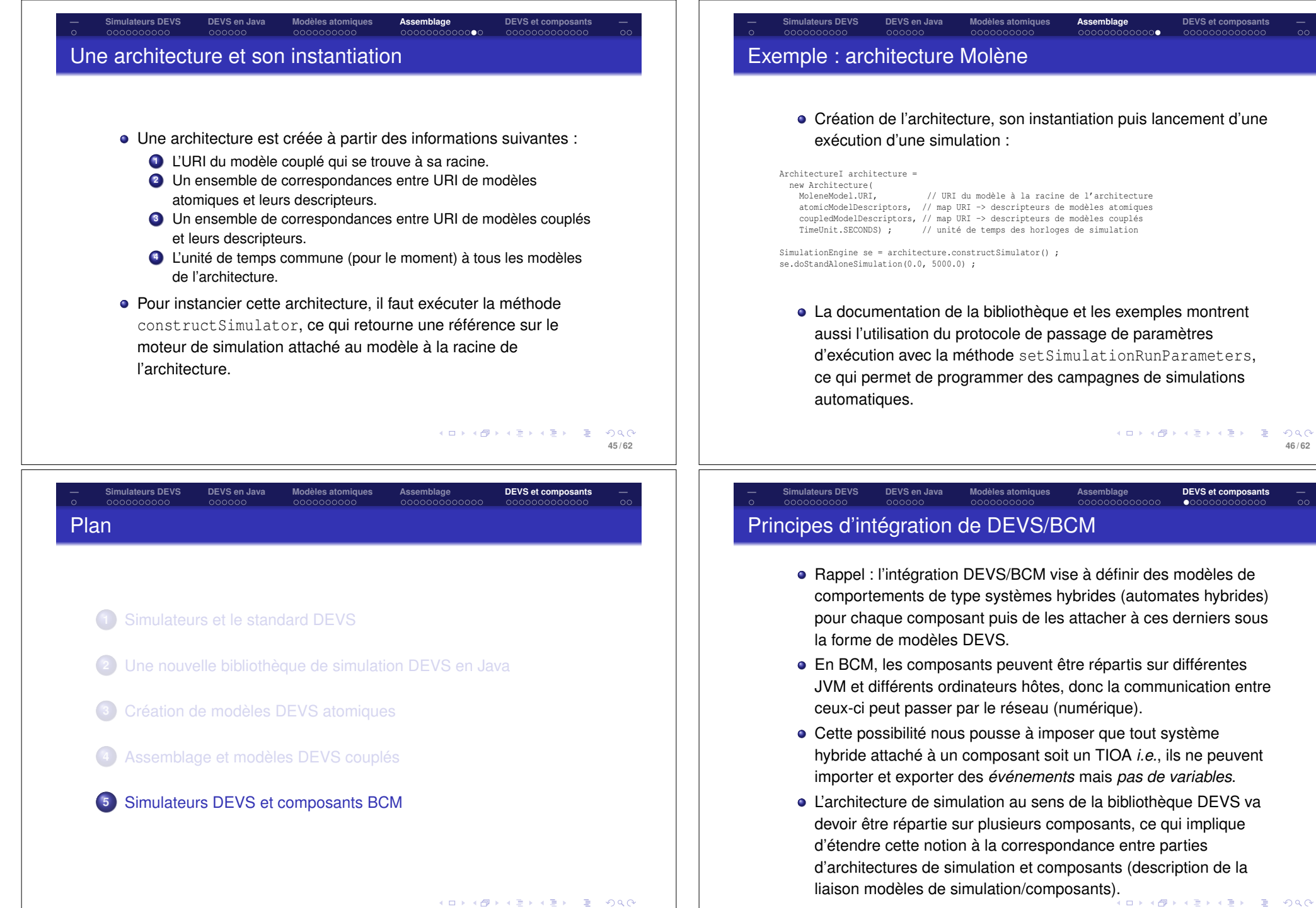

**47 / 62**

**48 / 62**

# Éléments d'intégration DEVS/BCM

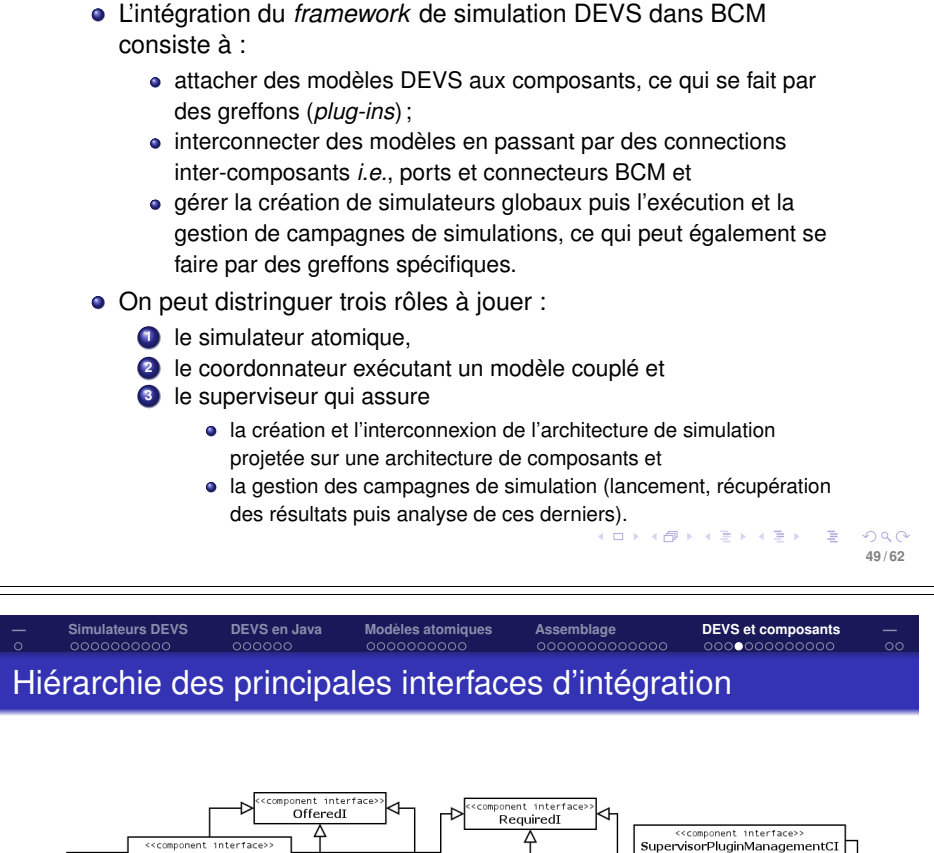

**— Simulateurs DEVS DEVS en Java Modèles atomiques Assemblage DEVS et composants —**

#### Supervisor Notification cccomponent interfaces SimulationManagementC <<component interface ModelDescriptionCI <<component\_interface>> simulatorPluginManagementC <<component\_interface> EventsExchangingCI component interface SimulatorCI <<component\_interface>><br>ParentNotificationCI (interface) SimulatorPluginManagement <<interface>> <<interface>> interface) EventsExchangingI ModelDescriptionI SimulationManagementI <<interface<br>Simulator <<interface> upervisorPluginManagem <<interface>><br>SupervisorNotificationI <<interface> ParentNotification) メロトメタトメミトメミト (を) のんぴ **51 / 62**

# **— Simulateurs DEVS DEVS en Java Modèles atomiques Assemblage DEVS et composants —** Implantation de l'intégration DEVS/BCM

- Pour intégrer le *framework* DEVS et BCM, il faut d'abord faire en sorte que les appels entre modèles/moteurs de simulation puissent se faire entre composants.
	- Cela implique d'avoir des interfaces de composants pour chaque interface du *framework* DEVS.
	- Le principe de ce passage a été de créer des interfaces de composants qui *étendent* les interfaces du *framework*.
	- Ex.: l'interface de composants ModelDescriptorCI étend les interfaces de composants OfferedI et RequiredI de même que l'interface ModelDescriptorI du *framework* DEVS.
- Ensuite, l'intégration exige d'avoir des ports entrants et sortants de même que des connecteurs pour chacune de ces interfaces de composants (fournis par la bibliothèque).
- Les greffons auront pour premier rôle d'ajouter les interfaces de composants offertes et requises ainsi que les ports à leur composant hôte puis de gérer les interconnnexions correspondantes.  $(\oplus \rightarrow + \equiv \rightarrow + \equiv \rightarrow - \equiv$ **COL**

#### **— Simulateurs DEVS DEVS en Java Modèles atomiques Assemblage DEVS et composants —** 000000 0000000000000 Les greffons d'intégration DEVS/BCM et leurs rôles

- Outre la gestion des interfaces, ports et des connecteurs, les greffons vont recevoir les appels de méthodes entre moteurs et modèles situés dans différents composants.
	- Ils doivent donc implanter (au sens Java) les interfaces appropriées du *framework* DEVS pour jouer un rôle de *proxy* en relayant ces appels aux moteurs et modèles qu'ils contiennent. Ex.: les greffons jouant le rôle de simulateurs (atomiques ou de coordination) doivent implanter l'interface SimulatorI.
	- Des interfaces (comme AbstractSimulatorPluginI) regroupent en les étendant toutes les interfaces du *framework* DEVS que les greffons doivent implanter.
- Ils doivent aussi créer l'architecture de simulation à la fois en leur sein pour les modèles et moteurs qu'ils doivent contenir et interagir pour créer la partie de l'architecture inter-composants.
	- Le greffon de simulation de modèles atomiques permet de créer des architectures de simulation locales (sous-arbres) puis utilise la fermeture de la composition pour présenter au reste de l'architecture ce sous-arbre local comme un modèle atomique.  $\equiv$

 $R$ **52 / 62**

**50 / 62**

 $AC$ 

# Les greffons d'intégration DEVS/BCM et leurs rôles II

**— Simulateurs DEVS DEVS en Java Modèles atomiques Assemblage DEVS et composants —**

- Le greffon de supervision connaît l'architecture globale (arborescence depuis la racine jusqu'aux racines des sous-arbres locaux vues comme des modèles atomiques) et l'instantiation de cette architecture crée les modèles couplés, leurs moteurs de coordination et leurs greffons sur les composants désignés.
- Enfin, outre les liens des modèles couplés vers leurs sousmodèles directs, le *framework* DEVS utilise certaines références Java dans les architectures de simulation pour interagir :
	- directement entre modèles atomiques par l'interface EventsExchangingI,
	- des sous-modèles vers leur modèle couplé parent par l'interface ParentNotificationI.

Ces connexions vont dans certains cas devoir se faire via des connexions entre composants, ce qui est gérer par les greffons.

#### **— Simulateurs DEVS DEVS en Java Modèles atomiques Assemblage DEVS et composants —** COOOOO Architectures combinées DEVS/BCM

- Pour décrire un modèle dans l'architecture globale, il suffit d'ajouter à sa description l'URI du port de reflexion entrant du composant qui possède ou va devoir créer ce modèle.
- Les composants qui possèdent une architecture locale sont décrit comme des modèles atomiques, masquant ainsi les détails de cette architecture locale.
- Les composants qui vont détenir des modèles couplés n'ont pas à créer de greffon lors de leur création ; les greffons vont être créés lors du processus d'instantiation de l'architecture de simulation globale.
- Du point de vue de l'utilisateur, il y a donc assez peu de changements par rapport à une architecture du *framework* DEVS ; ce sont les descripteurs spécifiques à l'intégration DEVS/BCM et le greffon de supervision qui implantent l'algorithme d'instantiation croisée DEVS/BCM.

メロトメタトメミドメミド (毛) のべの **55 / 62**

**53 / 62**

 $0.002$ 

イロトイ団 トイヨトイヨト 一番

conconcepcono

# **— Simulateurs DEVS DEVS en Java Modèles atomiques Assemblage DEVS et composants —** Création de modèles/moteurs locaux aux composants

Les modèles/moteurs DEVS locaux sont des arborescences qui peuvent importer et exporter des événements (ce sont des TIOA). L'idée est de créer une architecture locale, de l'attacher au composant par le greffon puis de le présenter à l'architecture globale comme un modèle atomique. Ceci produit une forme d'abstraction en boîte noire qui convient bien à la programmation par composants. L'idée est donc de cacher au sein du composant l'architecture locale en s'arrangeant pour en créer les modèles/moteurs lors de la création du composant *i.e.*, lors de la création et de l'installation du greffon. Ex.: pour le composant WiFi on aurait Architecture localArchitecture = new Architecture(WiFiModel.URI, atomicModelDescriptors, coupledModelDescriptors, TimeUnit.SECONDS) ; AtomicSimulatorPlugin asp = new AtomicSimulatorPlugin() ; asp.setPluginURI(WiFiModel.URI) ; asp.setSimulationArchitecture(localArchitecture) ; this.installPlugin(asp) ;  $\leftarrow$   $\leftarrow$   $\left$ 

**— Simulateurs DEVS DEVS en Java Modèles atomiques Assemblage DEVS et composants —** COOOOO COOCOOCOOCOO Exemple WiFi I

Dans l'exemple WiFi, le modèle de la bande passante WiFi est détenu par un composant WiFi et son descripteur dans l'architecture globale est créé par :

ComponentAtomicModelDescriptor.create( WiFiModel.URI, // URI du modèle null, // pas d'événements importés (Class<? extends EventI>[]) new Class<?>[]{WiFiBandwidthReading.class, // événements exportés InterruptionEvent.class, ResumptionEvent.class}, TimeUnit.SECONDS, // unité de temps // URI du port de réflexion entrant du composant hôte // ici, on les a préalablement mises dans une "map" modelURIs2componentURIs.get(WiFiModel.URI))

Les autres modèles « atomiques » décrits, le modèle couplé global appelé MoleneModel est décrit par :

00000000000000

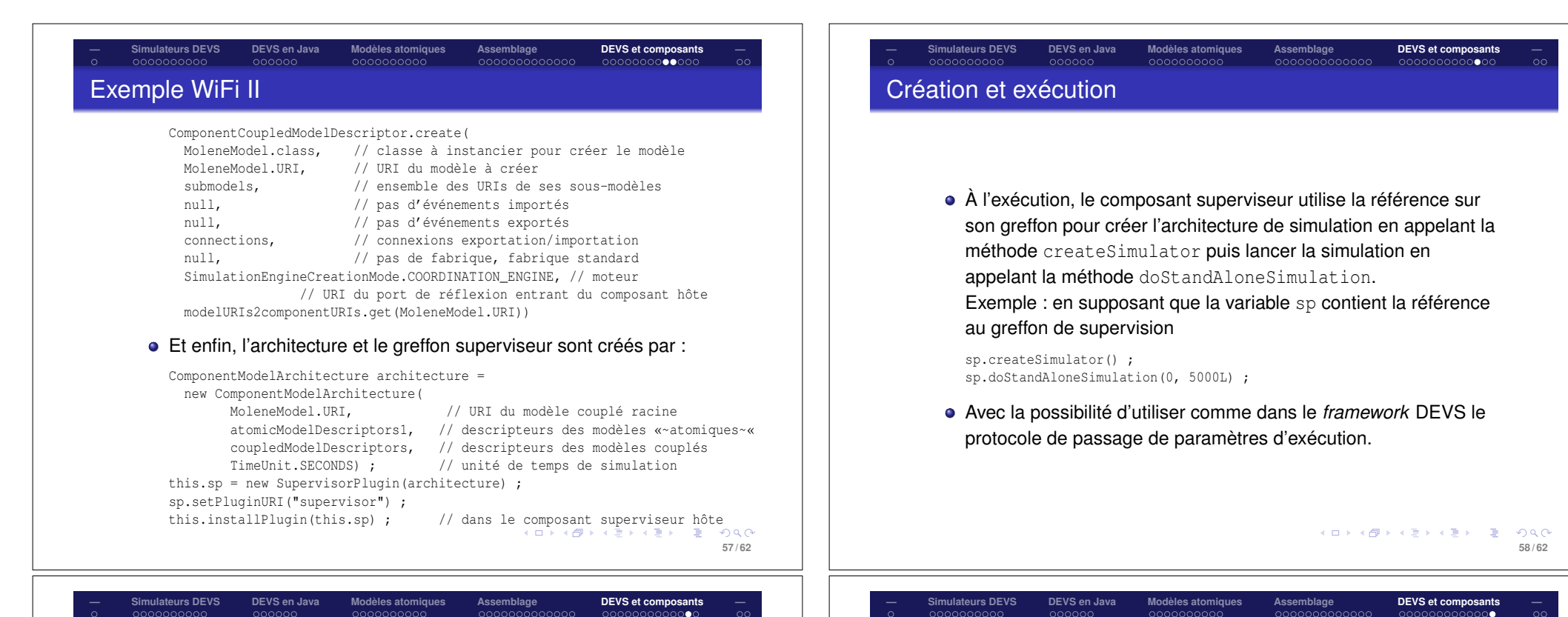

# Embryon de composant cyber-physique en BCM

- Pour aller vers des composants spécifiquement cyber-physiques, la bibliothèque d'intégration BCM/Simulation DEVS offre une classe abstraite AbstractCyPhyComponent àfaire hériter par les classes définissant les composants CPS utilisateurs portant les modèles atomiques.
- Pour l'instant, elle définit :
	- une variable asp qui va contenir la référence au greffon de type AtomicSimulatorPlugin facilitant la référence à ce dernier dans le code du composant ;
	- une méthode abstraite createLocalArchitecture qui doit donc être implantée dans les composants CPS des utilisateurs pour construire et retourner l'architecture de simulation locale à ce composant.
- D'autres propriétés devront être ajoutées pour améliorer l'intégration BCM/DEVS mais aussi la capacité à s'exécuter en temps réel, des interfaces riches intégrant les besoins en ressources, l'observabilité, etc. KID KARY KE KENTE YORG

**59 / 62**

# Communication entre composants et modèles

- Dans les simulations SIL, il est généralement nécessaire d'être capable de communiquer entre composants et modèles :
	- le composant peut avoir besoin d'accéder une valeur de variable d'un modèle qu'il contient :
	- le modèle peut vouloir accéder à une donnée du composant.
- L'intégration DEVS/BCM prévoit pour l'instant des moyens limités pour ce faire :
	- Le greffon de simulation implante l'interface ModelStateAccessI qui fournit un protocole permettant d'accéder une valeur dans un modèle par un appel à une méthode getModelStateValue.
	- Le composant peut implanter l'interface EmbeddingComponent-StateAccessI qui fournit un protocole permettant à un modèle d'accéder à une valeur contenu dans son composant hôte par un appel à une méthode getEmbeddingComponentStateValue; le protocole de passage de paramètres d'exécution peut alors être utilisé pour initialiser la référence dans le(s) modèle(s).
- Exemple du sèche-cheveux.

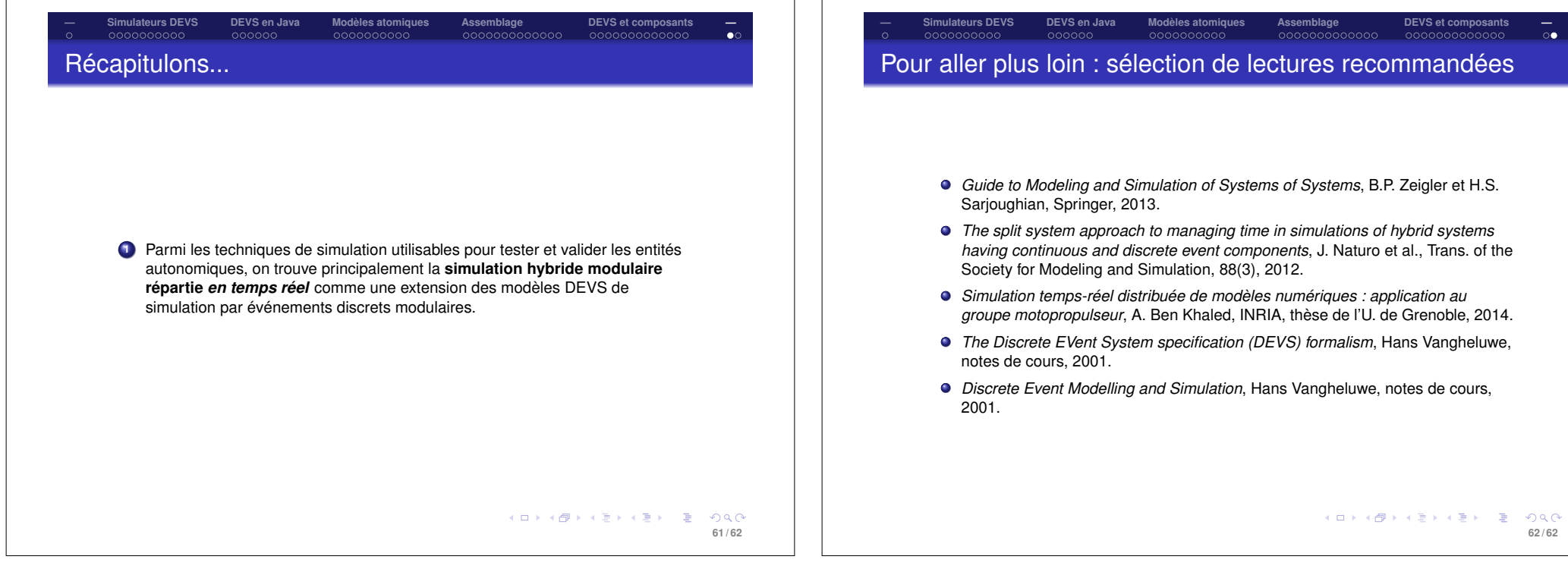